Servizi di Appuntamenti in Negozio e Virtuali, supportati dalle soluzioni Clienteling e Vendita da Remoto

## MERCAUX *<i>in* jrni Mercaux & JRNI Customer Journey

6

7

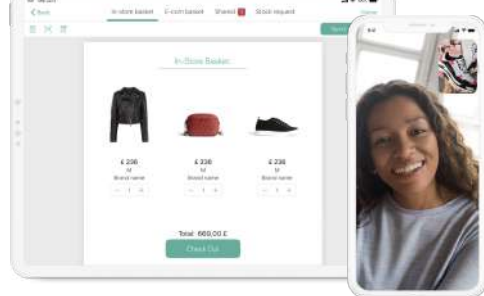

Step 7: Il cliente fissa una video consultazione successiva e acquista gli articoli rimanenti da remoto.

Step 6: L'assistente alla vendita assiste il cliente nel Check-out in negozio. Per continuare una conversazione personalizzata, si possono inviare tramite email/messaggio gli articoli e i look che sono piaciuti al cliente ma che non ha acquistato.

Se desideri saperne di più sui nostri servizi di Appuntamento, richiedi una dimostrazione [Richiedi una Demo](https://mercaux.com/it/index.html?utm_source=product-sheet&utm_medium=PDF&utm_campaign=#demo)

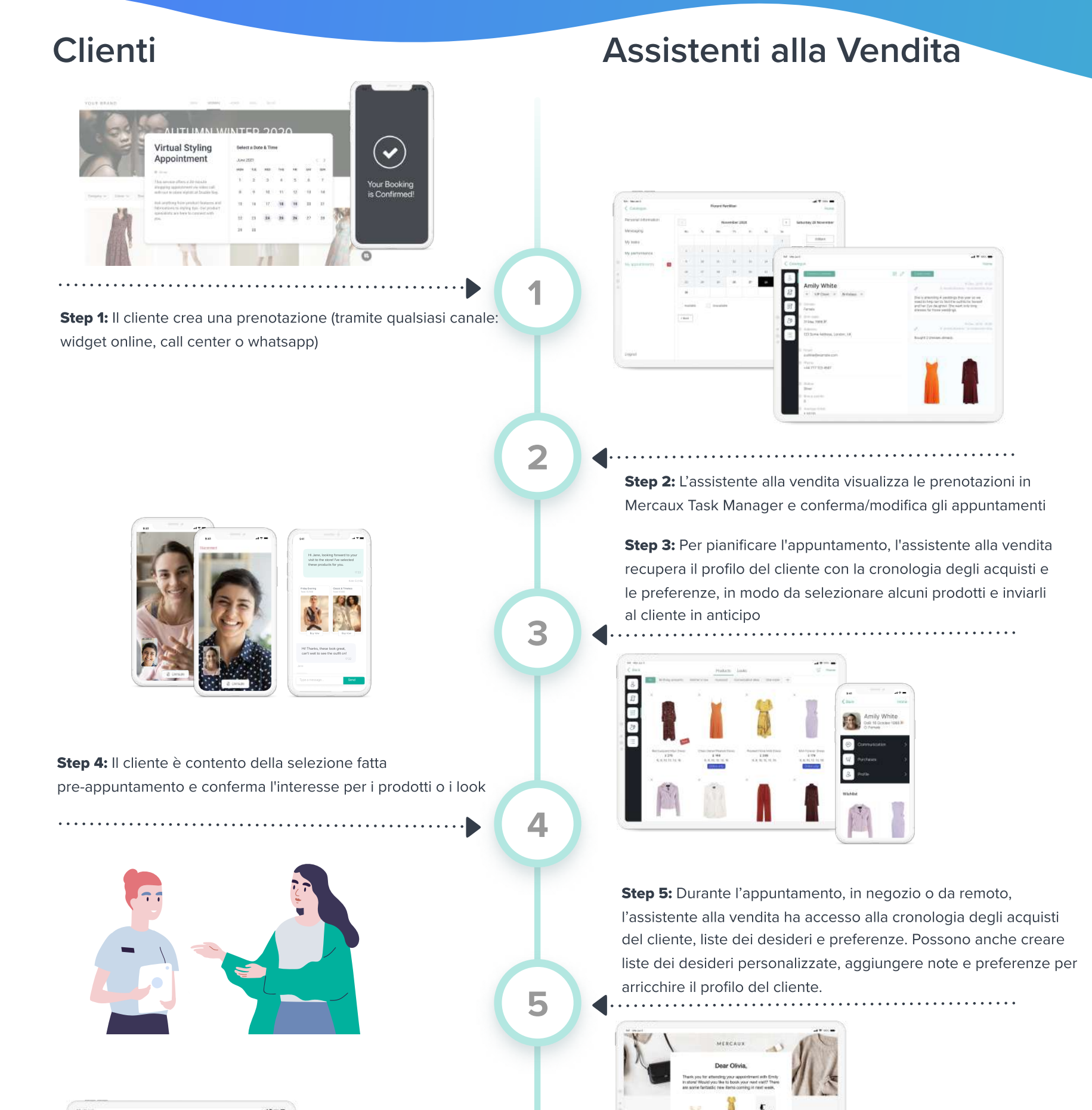